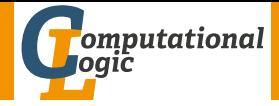

# <span id="page-0-0"></span>Logic Programming

Georg Moser

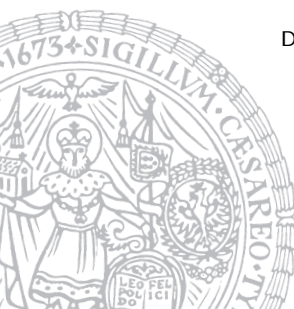

Department of Computer Science @ UIBK

Winter 2016

# <span id="page-1-0"></span>Summary of Last Lecture

## Definition

the difference of two lists is denotes as  $As \setminus Bs$  and called difference list

```
Example
number(1) \longrightarrowdiagit(D0).
     digits(D),
     \{ number_codes (I, [D0|D])\}.
digits ([D|T]) \longrightarrowdigit(D), digits(T).
digits ([] ) -->
     \prod .
digit (D) \longrightarrow[D].
     {code_type(D, digit)}.
```
# <span id="page-2-0"></span>Outline of the Lecture

### Monotone Logic Programs

introduction, basic constructs, logic foundations, unification, semantics, database and recursive programming, termination, complexity

#### Incomplete Data Structures and Constraints

incomplete data structures, definite clause grammars, constraint logic programming, answer set programming

#### Full Prolog

semantics (revisted), correctness proofs, meta-logical predicates, cuts nondeterministic programming, efficient programs, complexity

# Outline of the Lecture

### Monotone Logic Programs

introduction, basic constructs, logic foundations, unification, semantics, database and recursive programming, termination, complexity

#### Incomplete Data Structures and Constraints

incomplete data structures, definite clause grammars, constraint logic programming, answer set programming

#### Full Prolog

semantics (revisted), correctness proofs, meta-logical predicates, cuts nondeterministic programming, efficient programs, complexity

#### <span id="page-4-0"></span>Example (Definite Clause Grammars)

```
sentence(sentence(N,V)) \rightarrow noun_{\text{phrase}}(N), verb_{\text{phrase}}(V).\text{noun\_phrase(np(D,N))} \rightarrow \text{determiner(D), noun\_phrase2(N)}.\text{noun\_phrase(np(N))} \rightarrow \text{noun\_phrase2(N)}.\text{noun\_phrase2(np2(A, N))} \rightarrow \text{adjective(A), noun\_phrase2(N)}.\text{noun\_phrase2(np2(N))} \rightarrow \text{noun(N)}.verb\_phrase(vp(V,N)) \rightarrow verb(V), noun phrase(N).
verb\_phrase(vp(V)) \rightarrow verb(V). determiner \rightarrow [the].
determiner \rightarrow [a].
\text{noun} \rightarrow [\text{pie-plate}].
\text{noun } \rightarrow [surprise].
adjective \rightarrow [decorated].
vert \rightarrow [contains].
```
sentence(PT)  $\stackrel{*}{\Rightarrow}$  "the decorated pie-plate contains a surprise"

sentence(PT)  $\stackrel{*}{\Rightarrow}$  ''the decorated pie-plate contains a surprise'' sentence(PT)  $\stackrel{*}{\Rightarrow}$  ''the decorated pie-plates contain a surprise''

sentence(PT)  $\stackrel{*}{\Rightarrow}$  ''the decorated pie-plate contains a surprise'' sentence(PT)  $\stackrel{*}{\Rightarrow}$  ''the decorated pie-plates contain a surprise''

```
determiner(det(the)) \rightarrow [the].
determiner(det(a)) \rightarrow [a].
\text{noun}(\text{noun}(\text{pie-plate})) \rightarrow [\text{pie-plate}].
\text{noun}(\text{noun}(\text{pie-plates})) \rightarrow [\text{pie-plates}].
\text{noun}(\text{noun}(\text{surprise})) \rightarrow [\text{surprise}].
\text{noun}(\text{noun}(\text{surprises})) \rightarrow [\text{surprises}].
adjective(adj(decorated)) \rightarrow [decorated].verb(contains)) \rightarrow [contains].
verb(rerb(contain)) \rightarrow [contain].
sentence(PT) \stackrel{*}{\Rightarrow} ''the decorated pie-plates contains a surprise''
```
# Extension: Number Agreement

```
Example
sentence(sentence(NP,VP),Num) \rightarrownoun_phrase(N,Num), verb_phrase(V,Num).
.
.
.
determiner(det(the),Num) \rightarrow [the].determiner(det(a), singular) \rightarrow [a].
\text{noun}(\text{noun}(\text{pie-plate}), \text{singular}) \rightarrow [\text{pie-plate}].\text{noun}(\text{noun}(\text{pie-plates}), \text{plus}) \rightarrow [\text{pie-plates}].\text{noun}(\text{source}), singular) \rightarrow [surprise].
\text{noun}(\text{sum}(\text{surprises}), \text{plural}) \rightarrow [\text{surprises}].
adjective(adj(decorated)) \rightarrow [decorated].
verb(contains), singular) \rightarrow [contains].verb(vent,{}),plural) \rightarrow [contain].
```
sentence(PT)  $\stackrel{*}{\Rightarrow}$  ''the decorated pie-plates contain a surprise''

```
sentence -->
    subject,
    predicate.
```

```
subject -->
    [the], [big], [bear].
subject -->
    " the", " little", " lion".
```

```
predicate \rightarrow[roars].
predicate \rightarrow[ is, happy ].
predicate -->
    [ lives, in, the, golden, city ].
```

```
sentence -->
    subject,
     predicate.
subject \longrightarrow[the], [big], [bear].
subject -->
    " the". "little". "lion".
predicate \longrightarrow[roars].
predicate \rightarrow[ is, happy ].
predicate \rightarrow[ lives, in, the, golden, city ].
: phrase (sentence, Text), Text = [the, big, bear, roars].
:- phrase (sentence, Text), Text = [116, 104, 101, 108, 105].
```
# Regular Predicate from Within a DCG

#### Task

write a DCG for number $(N)$  that recognised numbers in English:

```
? - phrase (number (N)," one hundred and seventy five").
N = 175 ;
```
# Regular Predicate from Within a DCG

#### Task

write a DCG for  $number(N)$  that recognised numbers in English:

```
? - phrase (number (N)," one hundred and seventy five").
N = 175:
```
#### Definition

Prolog provides an arithmetical interface

Value is Expression

# Regular Predicate from Within a DCG

#### Task

write a DCG for  $number(N)$  that recognised numbers in English:

```
? - phrase (number (N)," one hundred and seventy five").
N = 175:
```
#### Definition

Prolog provides an arithmetical interface

Value is Expression

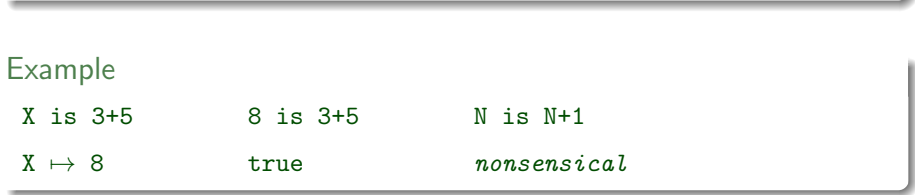

#### \* // (integer division) / (float division)

### • + - \* // (integer division) / (float division)

• · · ·

\n- $$
+
$$
 - \* // (integer division) / (float division)
\n

 $\bullet$   $\cdot$   $\cdot$   $\cdot$ 

## Arithmetic Comparison Relations

$$
\bullet < \quad = < \quad > \quad > =
$$

\n- $$
+
$$
 - \* // (integer division) / (float division)
\n

 $\bullet$   $\cdot$   $\cdot$   $\cdot$ 

### Arithmetic Comparison Relations

$$
\bullet < \quad = < \quad > \quad > =
$$

 $? - 3 > 2.$ 

true

\n- $$
+
$$
 - \* // (integer division) / (float division)
\n

 $\bullet$   $\cdot$   $\cdot$   $\cdot$ 

#### Arithmetic Comparison Relations

$$
\bullet < \quad = < \quad > \quad > =
$$

 $? - 3 > X$ . ERROR: >/2: Arguments are not sufficiently instantiated

\n- $$
+
$$
 - \* // (integer division) / (float division)
\n

• · · ·

## Arithmetic Comparison Relations

- $\bullet$  < =< > >=
- $\bullet$  =:= (equality)

\n- $$
+
$$
 - \* // (integer division) / (float division)
\n

• · · ·

## Arithmetic Comparison Relations

$$
\bullet < - = < - > - > =
$$

$$
\bullet = := \quad \text{(equality)}
$$

$$
? - 1 + 2 = 3.
$$

false

\n- $$
+
$$
 - \* // (integer division) / (float division)
\n

• · · ·

## Arithmetic Comparison Relations

$$
\bullet < -< -\rangle > ->
$$

$$
\bullet = := \quad \text{(equality)}
$$

$$
?-\ 1+2\ =:=\ 3\,.
$$

true

\n- $$
+
$$
 - \* // (integer division) / (float division)
\n

• · · ·

## Arithmetic Comparison Relations

- $\bullet$  < =< > >=
- $\bullet$  =:= (equality)
- $=\leftarrow$  (disequality)

• · · ·

## Arithmetic Operations

\n
$$
\bullet + \quad - \quad \ast \quad \textit{//} \quad \text{(integer division)} \quad \textit{/(float division)}
$$
\n

## Arithmetic Comparison Relations

$$
\bullet < - = < - > - > =
$$

$$
\bullet = := \quad \text{(equality)}
$$

$$
\bullet = \leftarrow \quad \text{(disequality)}
$$

$$
?- 1+2 = \ = 3.
$$

false

• · · ·

## Arithmetic Operations

\n
$$
\bullet + \quad - \quad \ast \quad \textit{//} \quad \text{(integer division)} \quad \textit{/(float division)}
$$
\n

## Arithmetic Comparison Relations

$$
\bullet < - = < - > - > =
$$

$$
\bullet = := \quad \text{(equality)}
$$

$$
\bullet = \leftarrow \quad \text{(disequality)}
$$

? 
$$
- 1 + 2 = \ = \ 2 + 1
$$
.

false

\n- $$
+
$$
 - \* // (integer division) / (float division)
\n

 $\bullet$   $\cdots$ 

## Arithmetic Comparison Relations

$$
\bullet \leftarrow \leftarrow \leftarrow \leftarrow \leftarrow \rightarrow \rightarrow \leftarrow
$$

$$
\bullet = := \quad \text{(equality)}
$$

$$
\bullet = \leftarrow \quad \text{(disequality)}
$$

? 
$$
- 1 + 2 = \ = 2 + 1
$$
.

false

## Non Standard Predicates

- between(Low, High, Value) is true when
	- 1 Value is an integer, and Low  $\leq$  Value  $\leq$  High
	- 2 Value is a variable, and Value  $\in$  [Low, High]

\n- $$
+
$$
 - \* // (integer division) / (float division)
\n

 $\bullet$   $\cdots$ 

# Arithmetic Comparison Relations

$$
\bullet \leftarrow \leftarrow \leftarrow \leftarrow \leftarrow \rightarrow \rightarrow \leftarrow
$$

$$
\bullet = := \quad \text{(equality)}
$$

$$
\bullet = \leftarrow \quad \text{(disequality)}
$$

? 
$$
- 1 + 2 = \ = 2 + 1
$$
.

false

## Non Standard Predicates

- between(Low, High, Value) is true when
	- 1 Value is an integer, and Low  $\leq$  Value  $\leq$  High
	- 2 Value is a variable, and Value  $\in$  [Low, High]

$$
\bullet\ \ \texttt{succ}(\textsf{Int1}, \textsf{Int2})\ \ldots
$$

```
Example (Factorials)
  factorial(0,s(0)).
```

```
factorial(s(N),F) \leftarrowfactorial(N,F1),
  times(s(N),F1,F).
```

```
Example (Factorials)
  factorial(0,s(0)).
```

```
factorial(s(N),F) \leftarrowfactorial(N,F1),
  times(s(N),F1,F).
```
 $factorial(N,F) \leftarrow$ N>0, N1 is N-1, factorial(N1,F1),  $F$  is  $N * F1$ . factorial(0,1).

```
Example (Factorials)
  factorial(0,s(0)).
  factorial(s(N),F) \leftarrowfactorial(N,F1),
    times(s(N),F1,F).
```

```
factorial(N,F) \leftarrowN>0, N1 is N-1,
  factorial(N1,F1),
  F is N * F1.
factorial(0,1).
```

```
Example (Fibonacci Numbers)
fibonacci(0,1).
fibonacci(1,1).
fibonacci(N,X) :-
    N > 1,
    fibonacci(N-1,Y),
    fibonacci(N-2,Z),
    X = Y+Z.
?- fibonacci(3,X).
false
```

```
Example (Factorials)
  factorial(0,s(0)).
  factorial(s(N),F) \leftarrowfactorial(N,F1),
    times(s(N),F1,F).
```

```
factorial(N,F) \leftarrowN>0, N1 is N-1,
  factorial(N1,F1),
  F is N * F1.
factorial(0,1).
```

```
Example (Fibonacci Numbers)
fibonacci(0,1).
fibonacci(1,1).
fibonacci(N,X) :-
    N > 1,
    fibonacci(N-1,Y),
    fibonacci(N-2,Z),
    X = Y+Z.
?- fibonacci(3,X).
false
```

```
Example (Factorials)
  factorial(0,s(0)).
  factorial(s(N),F) \leftarrowfactorial(N,F1),
    times(s(N),F1,F).
```

```
factorial(N,F) \leftarrowN>0, N1 is N-1,
  factorial(N1,F1),
  F is N * F1.
factorial(0,1).
```

```
Example (Fibonacci Numbers)
fibonacci(0,1).
fibonacci(1,1).
fibonacci(N,X) :-
   N > 1,
    N1 is N-1, fibonacci(N1,Y),
    N2 is N-2, fibonacci(N2,Z),
    X = Y+Z.
```

```
?- fibonacci(3,X).
```

```
Example (Factorials)
  factorial(0,s(0)).
  factorial(s(N),F) \leftarrowfactorial(N,F1),
    times(s(N),F1,F).
```

```
factorial(N,F) \leftarrowN>0, N1 is N-1,
  factorial(N1,F1),
  F is N * F1.
factorial(0,1).
```

```
Example (Fibonacci Numbers)
fibonacci(0,1).
fibonacci(1,1).
fibonacci(N,X) :-
    N > 1,
    N1 is N-1, fibonacci(N1,Y),
    N2 is N-2, fibonacci(N2,Z),
    X = Y+Z.
?- fibonacci(3,X).
X \mapsto 1+1true
```

```
Example (Factorials)
  factorial(0,s(0)).
  factorial(s(N),F) \leftarrowfactorial(N,F1),
    times(s(N),F1,F).
```

```
factorial(N,F) \leftarrowN>0, N1 is N-1,
  factorial(N1,F1),
  F is N * F1.
factorial(0,1).
```

```
Example (Fibonacci Numbers)
fibonacci(0,1).
fibonacci(1,1).
fibonacci(N,X) :-
    N > 1,
    N1 is N-1, fibonacci(N1,Y),
    N2 is N-2, fibonacci(N2,Z),
    X = Y+Z.
?- fibonacci(3,X).
X \mapsto 1+1true
```

```
Example (Factorials)
  factorial(0,s(0)).
  factorial(s(N),F) \leftarrowfactorial(N,F1),
    times(s(N),F1,F).
```

```
factorial(N,F) \leftarrowN>0, N1 is N-1,
  factorial(N1,F1),
  F is N * F1.
factorial(0,1).
```

```
Example (Fibonacci Numbers)
fibonacci(0,1).
fibonacci(1,1).
fibonacci(N,X) :-
   N > 1,
    N1 is N-1, fibonacci(N1,Y),
    N2 is N-2, fibonacci(N2,Z),
   X is Y+Z.
```

```
?- fibonacci(3,X).
```

```
Example (Factorials)
  factorial(0,s(0)).
  factorial(s(N),F) \leftarrowfactorial(N,F1),
    times(s(N),F1,F).
```

```
factorial(N,F) \leftarrowN>0, N1 is N-1,
  factorial(N1,F1),
  F is N * F1.
factorial(0,1).
```

```
Example (Fibonacci Numbers)
fibonacci(0,1).
fibonacci(1,1).
fibonacci(N,X) :-
    N > 1,
    N1 is N-1, fibonacci(N1,Y),
    N2 is N-2, fibonacci(N2,Z),
    X is Y+Z.
?- fibonacci(3,X).
X \mapsto 2true
```

```
Solution
number(0) \longrightarrow "zero".number(N) \longrightarrow xxx(N).
xxx(N) \longrightarrow digit (D), "hundred", rest_xxx (N1),
                 \{N \text{ is } D \times 100 + N1\}.rest_xxx(0) \longrightarrow "".
rest_xxx (N) \longrightarrow "and", xx(N).
xx(N) \longrightarrow digit (N).
xx(N) \longrightarrow teen (N).
xx(N) \longrightarrow tens(T), rest_xx(N1), {N is T + N1}.
rest_x (0) \longrightarrow "".
rest_x(x) (N) \rightarrow digit (N).
digit (1) \longrightarrow "one".
digit (2) \longrightarrow "two".
teen (10) \longrightarrow "ten".
tens (20) \longrightarrow "twenty".
```

```
Example
deriv_from_-(X, X, 1) \longrightarrow[D],
     \{atom_{char}(X,D)\}.deriv_f rom (N, X, 0) \longrightarrownumber(N).
. . .
deriv_from (A+B.X, DerA+DerB) \longrightarrow" (" , ' deriv_from_-(A, X, DerA) ," +"deriv_from ( B, X, Der B ), " )".
deriv_from_-(A*B, X, DerA*B+A*DerB) \longrightarrow" (". deriv_from (A, X, DerA).
     "∗" ,
     deriv from (B, X, DerB), ")".
deriv_f rom (A-B, X, DerA-DerB) \rightarrow" (" , ' deriv_from_-(A, X, DerA) ,"−",
     deriv from (G, X, DerB). " )".
```
: − phrase ( deriv from  $(A, x, A$ Der), ' $(((x*x)+y)-(3*(x+1)))$ ').

# Once Again: Difference Lists

## Example

: − listen\_zusammen ([[1,2], [], [4,5]], [1,2,4,5]).

```
listen_zusammen(Xss, Xs) :=phrase (seqq (Xss), Xs).
```
## Once Again: Difference Lists

```
: − listen_zusammen ([[1,2], [], [4,5]], [1,2,4,5]).
```

```
listen_zusammen (Xss, Xs) :–
         phrase (seqq (Xss), Xs).
```

```
segg ([] ) \rightarrow\prod .
seq q ([Xs | Xss]) \longrightarrowseq(Xs),
             seq q ( Xss ).
```
# Once Again: Difference Lists

## Example

```
: − listen_zusammen ([[1,2], [], [4,5]], [1,2,4,5]).
```

```
listen_zusammen (Xss, Xs) :–
         phrase (seqq (Xss), Xs).
```

```
segg ([] ) \rightarrow\prod .
seq q ( [Xs | Xss] ) \longrightarrowseq(Xs),
             seq q ( Xss ).
```
 $seq ([]) \implies$  $\Box$   $\Box$  $seq ([C|Cs]) \longrightarrow$  $\lceil C \rceil$  ,  $seq(Cs)$ .

```
Example (reverse revisited)
reverse_d (Ks, Ys) : -reverse_dd (Xs, Ys, [].
reverse-d(\lceil\rceil, \lceil \rceil, \lceil \rceil, \lceil \rceil, \lceil \rceil, \rceilreverse_d (|X|Xs], Ys0, Ys) : -reverse_dI(Xs, Ys0, [X|Ys]).
:— r e v e r s e \lfloor d \rfloor (Xs, [b, a]), Xs = [a, b].
reverse\_deg (List, Reversed) :-
      phrase (reverse (List), Reversed).
reverse ([]) \longrightarrow\Box .
reverse ([X|Xs]) \longrightarrowr e v e r s (xs) ,
      [X].
:- reverse_dcg (Xs, [b, a]), Xs = [a, b].
```
# <span id="page-41-0"></span>Theorem (Four Colour Theorem)

no more than four colours are required to colour the regions of a map so that no two adjacent regions have the same color

# Theorem (Four Colour Theorem)

no more than four colours are required to colour the regions of a map so that no two adjacent regions have the same color

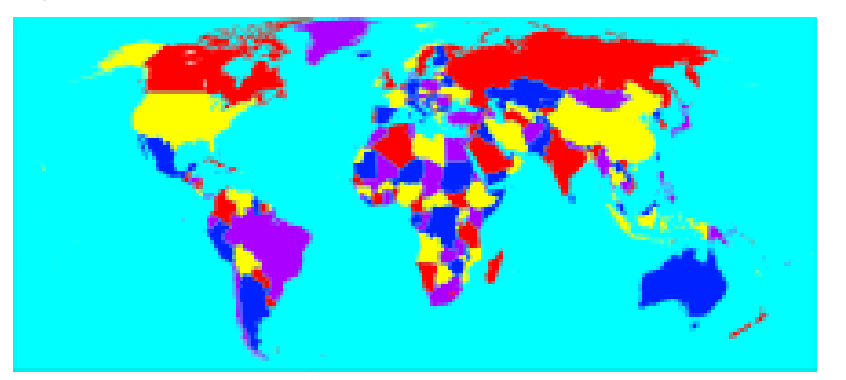

# Auxiliary Predicates

```
select(X, [X|Xs], Xs).
select (X, [Y|Ys], [Y|Zs]) :-
    select(X, Ys, Zs).
member (X, [X], X_s).
member (X, [-Y | Xs]) :-
    member (X, Xs).
: - subset _ of ([b, d], [a, b, c, d]).
```

```
subset_of([], Ys).
subset_of([X|Xs], Ys):-
    member(X, Ys),
    subset_of(Xs, Ys).
```

```
Example
```

```
is_map([region(a, A, [B, C, D]), region(b, B, [A, C, E]),region(c,C,[A,B,D,E,F]), region(d,D,[A,C,F]),region(e, E, [B, C, F]), region(f, F, [C, D, E])]).
```

```
is_map([region(a,A,[B,C,D]), region(b,B,[A,C,E]),region(c, C, [A, B, D, E, F]), region(d, D, [A, C, F]),region(e, E, [B, C, F]), region(f, F, [C, D, E]).
```

```
coloured map([Region|Regions], Colours) :-
    coloured region(Region,Colours),
    coloured map(Regions,Colours).
coloured map([],Colours).
```
Example

```
is_map([region(a,A,[B,C,D]), region(b,B,[A,C,E]),region(c, C, [A, B, D, E, F]), region(d, D, [A, C, F]),region(e, E, [B, C, F]), region(f, F, [C, D, E]).
```

```
coloured map([Region|Regions], Colours) :-
    coloured region(Region,Colours),
    coloured map(Regions,Colours).
coloured map([],Colours).
```
coloured region(region(Name,Colour,Neighbours), Colours) : select(Colour,Colours,Colours1), subset\_of(Neighbours,Colours1).

```
is_map([region(a,A,[B,C,D]), region(b,B,[A,C,E]),region(c, C, [A, B, D, E, F]), region(d, D, [A, C, F]),region(e, E, [B, C, F]), region(f, F, [C, D, E]).
```

```
coloured map([Region|Regions], Colours) :-
    coloured region(Region,Colours),
    coloured map(Regions,Colours).
coloured map([],Colours).
```

```
coloured region(region(Name,Colour,Neighbours), Colours) :-
   select(Colour,Colours,Colours1),
   subset_of(Neighbours,Colours1).
```

```
test colour(Map) :-
    is map(Map),
    is colours(Colours),
    coloured map(Map,Colours).
```
# Nondeterministic Programming

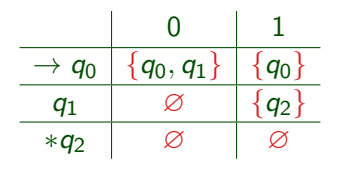

# Nondeterministic Programming

## Example

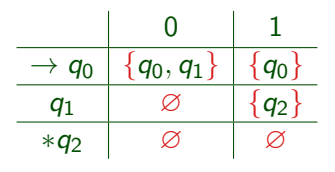

### Definition

A NFA is quintuple  $(Q, \Sigma, \Delta, I, F)$  such that

- $\blacksquare$  Q is a set of states
- $2 \Sigma$  is an alphabet
- 3  $\Delta$  is relation on  $(Q \times \Sigma) \times Q$
- 4 I are the initial states
- $\overline{5}$  F are the final states

```
accept(S) :-
    initial(Q),
    accept(Q,S).
accept(Q, [X|Xs]) :-
    delta(Q, X, Q_1),
    accept(Q_1, Xs).
accept(Q, []):final(Q).
```

```
accept(S) :-
    initial(Q),
    accept(Q,S).
accept(Q, [X|Xs]) :-
    delta(Q, X, Q_1),
    accept(Q_1, Xs).
accept(Q, []):final(Q).
initial(q_0).
final(q_2).
```

```
accept(S) :-
    initial(Q),
    accept(Q,S).
accept(Q, [X|Xs]) :-
    delta(Q, X, Q_1),
    accept(Q_1, Xs).
accept(Q, []):final(Q).
initial(q_0).
final(q_2).
delta(q_0, 0, q_0).
delta(q_0, 0, q_1).
delta(q_0, 1, q_0).
delta(q_1,1,q_2).
```

```
accept(S) :-
    initial(Q),
    accept(Q,S).
accept(Q, [X|Xs]) :-
    delta(Q, X, Q_1),
    accept(Q_1, Xs).
accept(Q, []):final(Q).
initial(q_0).
final(q_2).
delta(q_0, 0, q_0).
delta(q_0, 0, q_1).
delta(q_0,1,q_0).
delta(q_1,1,q_2).
: accept([0,0,0,1,0,1]).
```
<span id="page-54-0"></span>Recall

type predicates are unary relations concerning the type of a term

Recall

type predicates are unary relations concerning the type of a term

Definition

• is\_list: type check for a list

Recall

type predicates are unary relations concerning the type of a term

Definition

- is\_list: type check for a list
- integer: type check for an integer
- atom: type check for an atom
- compound: type check for a compound term

Recall

type predicates are unary relations concerning the type of a term

Definition

- is\_list: type check for a list
- integer: type check for an integer
- atom: type check for an atom
- compound: type check for a compound term

```
Example
 constant(X) : -integer(X).
 constant(X) : -atom(X).
```
:- flatten( $[ [a], [b, [c,d]], [a], b, c, d, e]$ ).

- :- flatten( $[ [a], [b, [c,d]], [e], [a,b,c,d,e] )$ .
- $:\neg \ \$  \vdash \text{listen\\_zusammen}([\text{a}],[\text{b},[\text{c},\text{d}]]],\text{e}],[\text{a},\text{b},\text{c},\text{d},\text{e}]).

```
:- flatten([ [a], [b, [c,d]], [e], [a,b,c,d,e]).
```

```
:- \rightarrow listen zusammen([[a],[b,[c,d]],e],[a,b,c,d,e]).
```

```
flatten([X|Xs],Ys) : −
   is list(X), flatten(X,Ys1),
   flatten(Xs,Ys2), append(Ys1,Ys2,Ys).
```

```
flatten(X,[X]) : – constant(X), X \neq [].
flatten([], []).
```

```
:- flatten([ [a], [b, [c,d]], [e], [a,b,c,d,e]).
: \rightarrow \rightarrow listen zusammen([[a],[b,[c,d]],e],[a,b,c,d,e]).
flatten([X|Xs],Ys) : −
    is list(X), flatten(X,Ys1),
    flatten(Xs,Ys2), append(Ys1,Ys2,Ys).
```

```
flatten(X,[X]) : – constant(X), X \neq [].
flatten([], []).
```
Example  $f$ latten(Xs,Ys) : – flatten(Xs, $[]$ ,Ys).

```
:- flatten([ [a], [b, [c,d]], [a], b, c, d, e]).
:- \rightarrow listen zusammen([[a],[b,[c,d]],e],[a,b,c,d,e]).
 flatten([X|Xs],Ys) : −
```

```
is list(X), flatten(X,Ys1),
```

```
flatten(Xs,Ys2), append(Ys1,Ys2,Ys).
```

```
flatten(X,[X]) : – constant(X), X \neq [].
flatten([], []).
```

```
Example
flatten(Xs,Ys) : – flatten(Xs,[],Ys).
flatten([X|Xs], Stack, Ys) : −
    is list(X), flatten(X,[Xs|Stack],Ys).
```

```
:- flatten([ [a], [b, [c,d]], [a], b, c, d, e]).
:- \rightarrow listen zusammen([[a],[b,[c,d]],e],[a,b,c,d,e]).
```

```
flatten([X|Xs],Ys) : −
   is list(X), flatten(X,Ys1),
   flatten(Xs,Ys2), append(Ys1,Ys2,Ys).
flatten(X,[X]) : – constant(X), X \neq [].
```

```
flatten([], []).
```

```
Example
flatten(Xs,Ys) : – flatten(Xs,[],Ys).
flatten([X|Xs], Stack, Ys) : −
    is_list(X), flaten(X, [Xs|Stack], Ys).
flatten([X|Xs],Stack,[X|Ys]) : −
    constant(X), X \neq [], flatten(Xs,Stack,Ys).
```

```
:- flatten([ [a], [b, [c,d]], [a], b, c, d, e]).
```

```
:- \rightarrow listen zusammen([[a],[b,[c,d]],e],[a,b,c,d,e]).
```

```
flatten([X|Xs],Ys) : −
   is list(X), flatten(X,Ys1),
   flatten(Xs,Ys2), append(Ys1,Ys2,Ys).
flatten(X,[X]) : – constant(X), X \neq [].
```

```
flatten([], []).
```

```
Example
flatten(Xs,Ys) : – flatten(Xs,[],Ys).
flatten([X|Xs], Stack, Ys) : −
    is_list(X), flaten(X, [Xs|Stack], Ys).
flatten([X|Xs],Stack,[X|Ys]) : −
    constant(X), X \neq [], flatten(Xs,Stack,Ys).
flatten([],[X|Stack],Ys) : - flatten(X, Stack, Ys).
flatten([1, [1, [1],
```